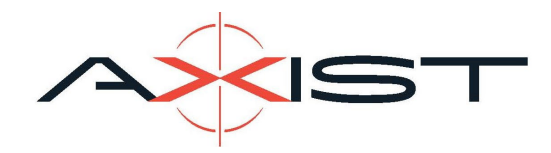

# **D.lgs. 24/2023 | Whistleblowing - AXIST Srl | Canale di segnalazione**

Il Whistleblowing è uno strumento che dipendenti e terze parti, come fornitori e clienti, possono utilizzare per inviare informazioni su comportamenti scorretti o segnalare azioni che sono immorali, illegali o che violano normative interne.

#### **Segnalazione anonima di illeciti**

Attraverso questa pagina, puoi inviare informazioni su comportamenti scorretti o segnalare azioni che sono immorali, illegali o che violano normative interne.

La segnalazione può essere inviata in forma confidenziale indicando nome e recapiti o, se preferisci, in forma completamente anonima.

Tutte le comunicazioni sono trattate in modo sicuro e confidenziale.

#### **Questioni relative alle risorse umane**

Le questioni relative alle risorse umane non possono essere segnalate tramite questo sistema, ma vanno discusse con il tuo diretto superiore, manager o addetto alle risorse umane.

Da questa pagina è possibile creare una nuova segnalazione o rimanere aggiornati su una segnalazione esistente.

### **Seguire le tue segnalazioni può essere rilevante per numerosi motivi:**

1) Desideri conoscere lo stato della tua segnalazione per verificare che vengano presi provvedimenti.

2) Desideri fornire informazioni aggiuntive sulla tua segnalazione.

3) L'amministratore di sistema ha richiesto informazioni aggiuntive per aiutare a risolvere il problema o a prendere i provvedimenti adeguati.

## **Inizia la procedura tramite il seguente link:**

**<https://whistleblowersoftware.com/secure/9ac8c5c1-248d-47a1-911d-c152e6b93fe8>**

Metrology & Engineering www.axist.it

**[info@axist.it](mailto:info@axist.it) Axist S.r.L.** Corso Susa, 242 10098 Rivoli (TO)

cap.sociale Euro 100.000,00 i.v. Tel (+39) 011.95.64.437 P.iva 02265330643 Fax (+39) 011.95.03.815 Cod. SDI: W7YVJK9